# **Adobe Photoshop CS5 Free Download [Mac/Win] [March-2022]**

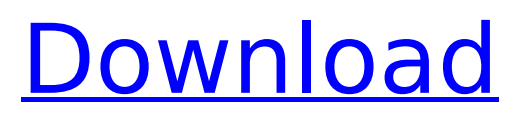

## **Adobe Photoshop CS5 Crack + Download For Windows [Latest-2022]**

# Photoshop Image Types Properly manipulating images can be challenging, but you can save yourself a lot of headache and frustration by understanding how Photoshop operates. There are many different types of images available to you, and you must understand their uses in addition to how they work before you can manipulate them effectively.

#### **Adobe Photoshop CS5 Crack With License Code Free**

How much time do you spend on editing images? How much time do you spend editing images on Photoshop and other graphics editor? Are you ready to get rid of Photoshop and switch to the alternative? You may want to consider these useful information before you move on. The easiest way to remove an image in Photoshop is to use the Eraser tool. However, there are other tools such as the Clone Stamp and Magic Wand. We'll tell you about these and other tools for removing images from your photos. How to Remove Images From Photoshop Many photographers say they are stuck in Photoshop, and their editing workflow may be the main factor preventing them from moving on to the next exciting project or making the most out of their images. If you are one of them, then you're in the right place! We'll give you tips and useful information to help you remove an image from your photo shoot or photo editing workflow. Today, we will show you how to remove an image from Photoshop using the following techniques. We will be talking about the Photoshop tools and methods that will help you get rid of the image, and how you can use them. We will take you step by step, and with the proper tools and techniques, you will be able to remove any image from your images in no time. Use the Magic Wand Tool Photoshop's Magic Wand Tool is one of the most important tools you will need to use. It is a tool that will help you to remove unwanted areas from a photo. However, it won't remove the unwanted areas if the color is similar to the rest of the image. In other words, the software will look for the color similarities between the background or shadow areas and the rest of the photo. How to Remove Images From Photos Using Photoshop's Magic Wand Tool 1. Open an image with the Magic Wand tool. It must be highlighted in the tool palette in order for you to use it. 2. Click on the area surrounding the unwanted area. Photoshop Elements will open the Magic Wand dialog box, as shown below. 3. Check the box next to the Magic Wand tool. It is located in the dialog box. 4. Move the magic wand to the area of the photo where you want to get rid of the unwanted element. If you move it too close to the area that needs to be removed, 388ed7b0c7

# **Adobe Photoshop CS5 Crack Free Registration Code [Latest-2022]**

\* \*\*Liquify\*\*. Liquify brushes can be used to create photorealistic distorted images. This is often used to get rid of wrinkles or to make objects look warped. Liquify brushes can be found under Effects>Facial Features\]. It's a great feature to use when retouching a subject's eyes, the lips, and other areas with wrinkles or folds. \* \*\*Burn\*\*. You can use the Burn tool to desaturate or bleach out a color from an image. \* \*\*Text\*\*. The Text tools allow you to convert an image into text and tweak the format in which it's presented. \* \*\*Basic\*\*. Basic layers can be used to define multiple layers for compositing or special effects. \* \*\*Filters\*\*. Other tools such as Blur (Filter>Blur>Gaussian Blur) can be used to soften sharp edges, create a blurry effect, or make objects look textured or blurry. \* \*\*Strokes\*\*. You can use brushes and pen tools to create custom designs on an image. These are often referred to as "vector art." You can use these brushes to create lines, curves, and arcs. For example, you could use a Set Pencil tool to draw a line or curve and then paint over it with a brush. \* \*\*Brush Settings\*\*. There are several settings you can use when creating a stroke or brush. You can set the settings according to the look and feel of the brush. For example, you might choose to set a brush tip size based on the size of the stroke when you draw. And some brushes, like the Stroke tools, have settings for controlling how the brush draws. Your main objective in working with layers and the various tools is to create the desired effect on an image. You can use any of these tools, and others like them, to create these effects. Keep in mind that you should always make sure that the features you use for special effects are checked. Most of these tools are layers, which means that they work with two or more layers. You can see some of the layers you are creating as you work on an image in Figure 5-16. Here are some of the tools available for creating these special effects: \* \*\*Basic Brushes\*\*. In the toolbox area, click the Image menu and choose Basic Brushes. You will see

### **What's New in the?**

Using human amniotic fluid stem cells to induce cardiac regeneration. During embryonic development, the mammalian heart forms from a simple tube of cardiac precursors at the level of the primitive streak. In the adult, the complex process of cardiac regeneration is supposed to be the only possibility to replace a damaged myocardium. Recent studies have demonstrated that regenerative processes can be activated from the endogenous cardiac progenitor pool. The adult heart harbors a subpopulation of cells that are nestled next to the subendocardial mesenchyme. These multipotent adult stem cells are known as cardiac progenitor cells (CPC). Alternatively, these progenitor cells can be obtained directly from the undifferentiated embryonic stem cells, human induced pluripotent stem cells (iPSC), or the derived cardiomyocytes. In this study, we induced epicardial progenitor cells that had been obtained from an iPSC cell line, derived from patient 1 with pseudohypoparathyroidism. In particular, these cells were differentiated by directed differentiation into cardiomyocytes for at least 15days. By using this protocol, the cells showed clear contractile properties. To increase the regenerative potential, the cardiomyocytes were subsequently differentiated in monolayer culture on cell-treated polyethylene terephthalate (PET) culture plates. Interestingly, when the cardiomyocytes were applied in a three-dimensional arrangement of cardiac progenitor cells (hAFSCs) or on the laminin/collagen coated PET culture plates, cardiac-specific morphology was observed. Especially the cardiac progenitor cells without laminin or collagen coating can be recruited and differentiated into endothelial and cardiac cells, under control of their morphogen-dependent signal transduction. These observations suggest that multilayered coculture with additional extracellular matrix components (laminin, collagen) could be required to improve the functional capacity and maturation of the cardiac progenitor cells. This observation could be a starting point to develop new therapeutic strategies for cardiac repair.Many commercial and/or industrial processes, such as for example, water treatment, power generation, oil and gas production, and semiconductor production, utilize controlled sources of energy, e.g., heat, for treating a process fluid, such as water. The process fluid may

be subsequently used for any suitable process to which energy can be transferred by a controlled source of energy, e.g., such as via steam injection into

## **System Requirements:**

Minimum: OS: Windows XP SP2 (64-bit) Processor: 1.8 GHz Dual-Core Memory: 1 GB RAM Video: NVIDIA GeForce 7600GT 512MB DirectX: Version 9.0 Network: Broadband Internet connection Hard Drive: 2 GB available space Sound Card: Microsoft Sound System Additional Notes: The installer may freeze occasionally during the process of application install. Recommended: OS: Windows 7 (64-bit) Processor: 2.

[https://kcmuslims.com/advert/photoshop-2021-version-22-5-1-full-license-free-download](https://kcmuslims.com/advert/photoshop-2021-version-22-5-1-full-license-free-download-latest-2022/)[latest-2022/](https://kcmuslims.com/advert/photoshop-2021-version-22-5-1-full-license-free-download-latest-2022/) <http://classibox.wpbranch.com/advert/apple-imac/> <https://online-ican.ru/photoshop-2022-nulled-download-final-2022/> <http://www.camptalk.org/adobe-photoshop-2022-version-23-1-1-key-generator/> [https://financetalk.ltd/adobe-photoshop-cc-2015-version-18-serial-number-full-product-key](https://financetalk.ltd/adobe-photoshop-cc-2015-version-18-serial-number-full-product-key-updated-2022/)[updated-2022/](https://financetalk.ltd/adobe-photoshop-cc-2015-version-18-serial-number-full-product-key-updated-2022/) [http://thetruckerbook.com/2022/07/05/adobe-photoshop-cs5-crack-exe-file-license-keygen-win](http://thetruckerbook.com/2022/07/05/adobe-photoshop-cs5-crack-exe-file-license-keygen-win-mac/)[mac/](http://thetruckerbook.com/2022/07/05/adobe-photoshop-cs5-crack-exe-file-license-keygen-win-mac/) <https://www.cakeresume.com/portfolios/adobe-photoshop-2020-version-21-free-download-2> [http://nockdimas.yolasite.com/resources/Adobe-Photoshop-CC-Crack---Activation-Key-](http://nockdimas.yolasite.com/resources/Adobe-Photoshop-CC-Crack---Activation-Key-Updated-2022.pdf)[Updated-2022.pdf](http://nockdimas.yolasite.com/resources/Adobe-Photoshop-CC-Crack---Activation-Key-Updated-2022.pdf) <https://wakelet.com/wake/fQHtIXCYD2cObxUVfbU8G> [http://maalegar.yolasite.com/resources/Photoshop-2022-Version-231-Crack-With-Serial-](http://maalegar.yolasite.com/resources/Photoshop-2022-Version-231-Crack-With-Serial-Number---License-Code--Keygen-PCWindows.pdf)[Number---License-Code--Keygen-PCWindows.pdf](http://maalegar.yolasite.com/resources/Photoshop-2022-Version-231-Crack-With-Serial-Number---License-Code--Keygen-PCWindows.pdf) [https://richard-wagner-werkstatt.com/wp](https://richard-wagner-werkstatt.com/wp-content/uploads/2022/07/Adobe_Photoshop_CS4-1.pdf)[content/uploads/2022/07/Adobe\\_Photoshop\\_CS4-1.pdf](https://richard-wagner-werkstatt.com/wp-content/uploads/2022/07/Adobe_Photoshop_CS4-1.pdf) <https://wakelet.com/wake/v4anwV9Ga6YEmofslEwwe> [https://wakelet.com/wake/\\_Ija3kpl\\_KR1kwX59NMoV](https://wakelet.com/wake/_Ija3kpl_KR1kwX59NMoV) <https://gametimereviews.com/adobe-photoshop-2021-version-22/> <https://loquatics.com/photoshop-2021-version-22-5-1-3264bit/> <http://llrmp.com/?p=3138> [http://wp2-wimeta.de/photoshop-cc-2015-version-18-hacked-lifetime-activation](http://wp2-wimeta.de/photoshop-cc-2015-version-18-hacked-lifetime-activation-code-3264bit-2022/)[code-3264bit-2022/](http://wp2-wimeta.de/photoshop-cc-2015-version-18-hacked-lifetime-activation-code-3264bit-2022/) <http://www.ecomsrl.it/photoshop-2021-jb-keygen-exe-x64/> <https://www.plori-sifnos.gr/adobe-photoshop-2022-version-23-0-1-install-crack-x64-latest/> <https://shalamonduke.com/photoshop-cc-2015-version-17-install-crack-free/> <https://trello.com/c/FbJyzeOx/83-photoshop-2021-version-2201-lifetime-activation-code> <https://www.simonefiocco.com/index.php/2022/07/05/photoshop-2022-version-23-crack-mega/> <https://alumbramkt.com/photoshop-2022-version-23-1-1-keygen-exe-free-mac-win/> [https://dronezone-nrw.2ix.de/advert/photoshop-2022-version-23-crack-keygen-with-serial](https://dronezone-nrw.2ix.de/advert/photoshop-2022-version-23-crack-keygen-with-serial-number-keygen-free-download-win-mac/)[number-keygen-free-download-win-mac/](https://dronezone-nrw.2ix.de/advert/photoshop-2022-version-23-crack-keygen-with-serial-number-keygen-free-download-win-mac/) <https://madisontaxservices.com/adobe-photoshop-2022-version-23-0> [https://boldwasborn.com/adobe-photoshop-2021-version-22-hack-full-product-key-free](https://boldwasborn.com/adobe-photoshop-2021-version-22-hack-full-product-key-free-download-latest-2022/)[download-latest-2022/](https://boldwasborn.com/adobe-photoshop-2021-version-22-hack-full-product-key-free-download-latest-2022/) [https://technospace.co.in/upload/files/2022/07/LzrrfS3n9SKkI3gUtcqF\\_05\\_5972e12569554c65](https://technospace.co.in/upload/files/2022/07/LzrrfS3n9SKkI3gUtcqF_05_5972e12569554c659fa5c7a8f26b9473_file.pdf) [9fa5c7a8f26b9473\\_file.pdf](https://technospace.co.in/upload/files/2022/07/LzrrfS3n9SKkI3gUtcqF_05_5972e12569554c659fa5c7a8f26b9473_file.pdf) <https://nysccommunity.com/advert/adobe-photoshop-cc-2019-install-crack-2022/> [https://kalapor.com/adobe-photoshop-cc-2015-full-license-serial-number-full-torrent](https://kalapor.com/adobe-photoshop-cc-2015-full-license-serial-number-full-torrent-download-3264bit/)[download-3264bit/](https://kalapor.com/adobe-photoshop-cc-2015-full-license-serial-number-full-torrent-download-3264bit/)

<https://aumigona.com/wp-content/uploads/2022/07/nimajan.pdf>